## **Einstellungen Kalkulationsprogramm**

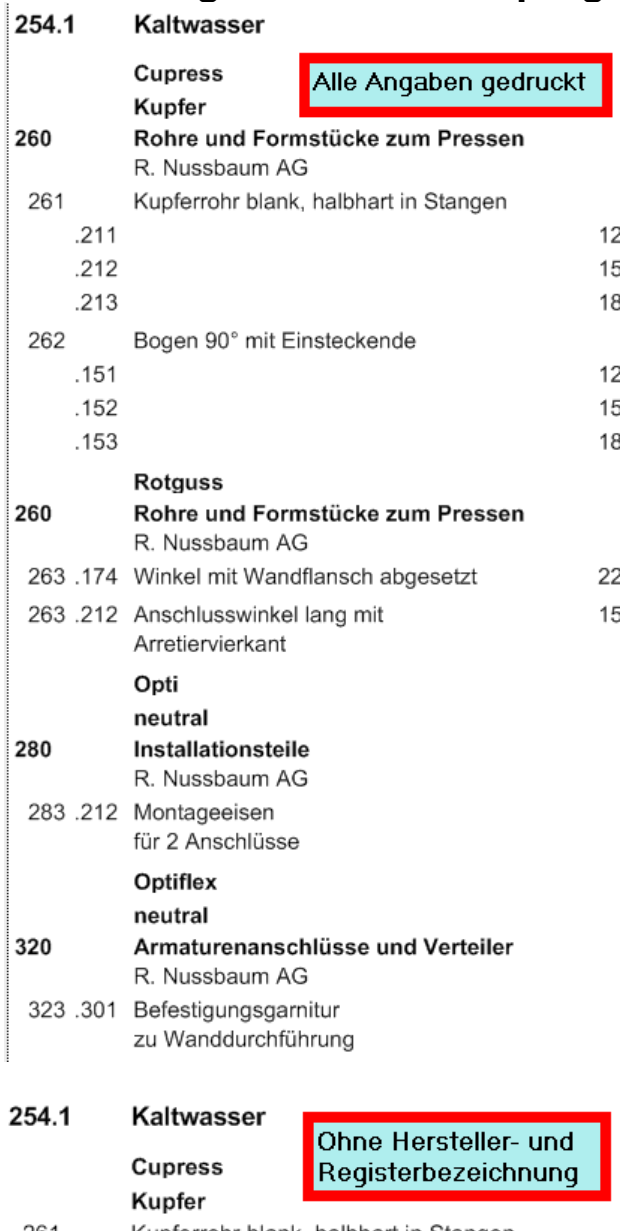

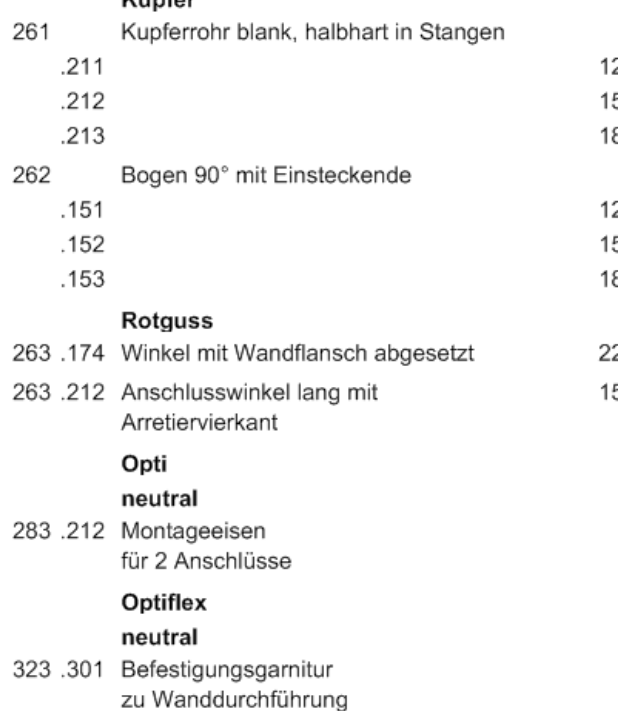

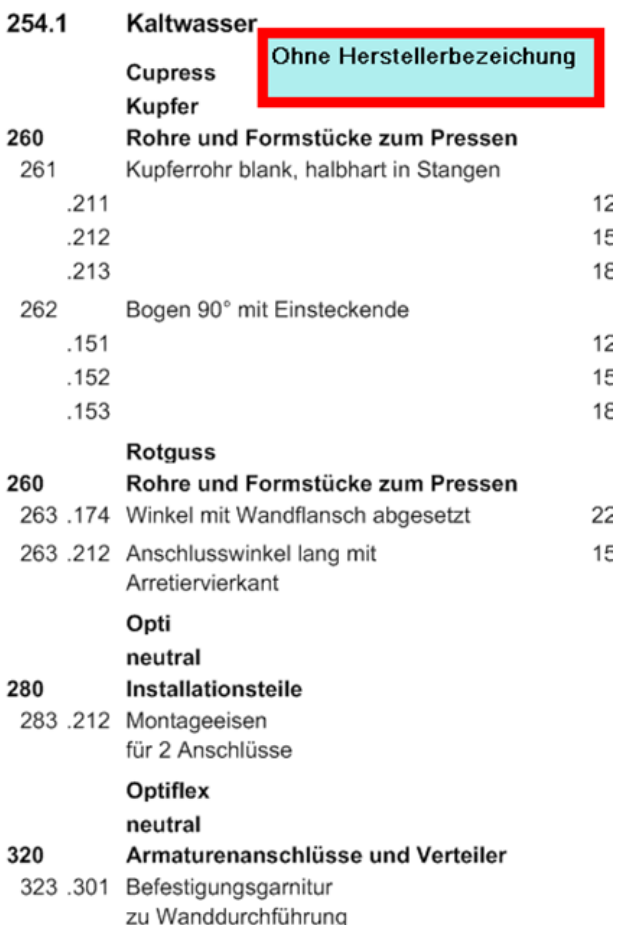

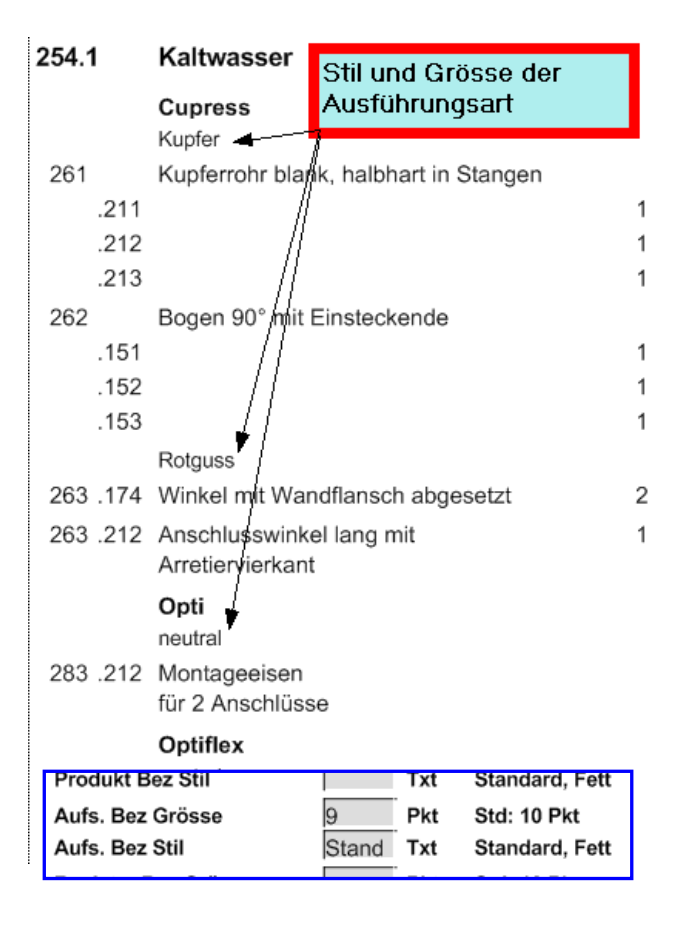